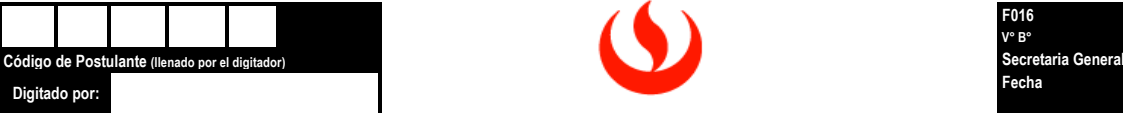

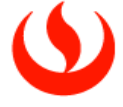

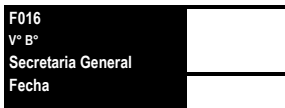

### **FORMATO DESCUENTO PARA HERMANOS, PADRES Y CÓNYUGES ADMISIÓN** 2022 **EPE**

*Escriba claramente en letra imprenta y mayúscula. Considere tildes. NO UTILICE LÁPIZ.*

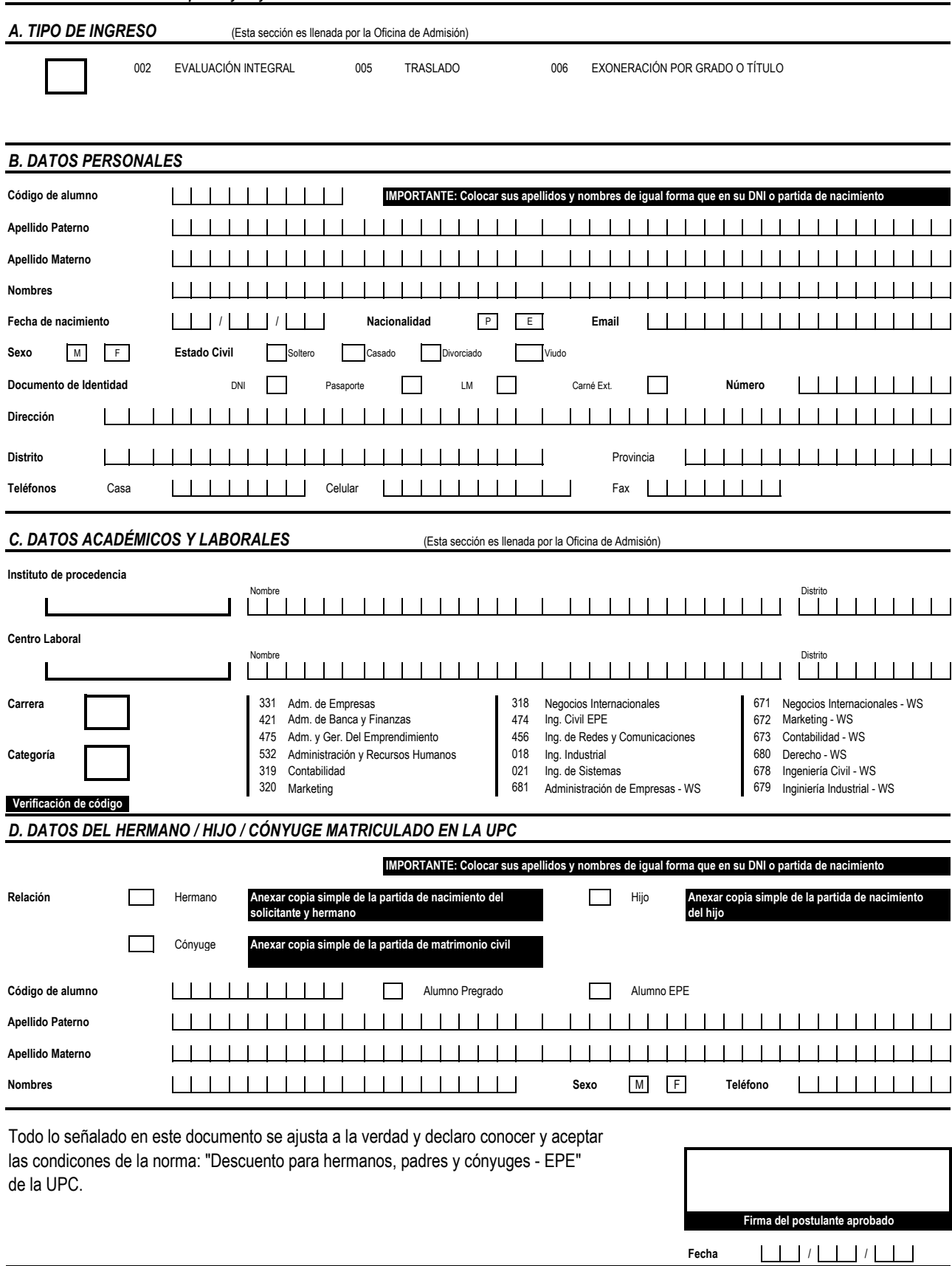

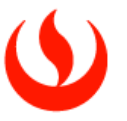

# **Procedimiento para la Solicitud de Recategorización por Hermano o Padre**

## **Paso 1. PROCEDIMIENTO A SEGUIR**

#### *¿Quiénes pueden solicitar esta recategorización?*

- Aquellos postulantes aprobados a pregrado que se incorporan como alumnos de la UPC (alumno nuevo) y que tengan hermanos o padres matriculados en Pregrado o en la división EPE (alumno antiguo), en el mismo ciclo que realizan su incorporación.
- Aquellos postulantes aprobados a Pregrado que son hermanos y que se incorporan simultáneamente en el mismo ciclo.

#### *¿Qué documentos necesito para realizar este procedimiento?*

Para realizar este procedimiento debe llenar completamente el formulario respectivo, por duplicado, que se encuentra en la parte posterior de estas indicaciones y **anexar además las partidas de nacimiento respectivas originales no mayor a 6 meses (requisito obligatorio).**

#### *¿A quiénes se aplica la recategorización por hermano o padre y en qué consiste?*

Se aplica al hermano o hijo que recién se incorpora como alumno nuevo, siempre y cuando no se encuentre en la última categoría de la escala de pagos vigente.

La Recategorización, consiste en bajar una categoría de la que corresponde por su colegio de procedencia. Es condición indispensable para recibir este beneficio que el alumno antiguo pregrado este matriculado en 12 créditos a más o mínimo 2 cursos en EPE, es decir, ambos hermanos deben estar matriculados simultáneamente. Si el alumno está matriculado solo en el curso de inglés, no se le aplica este beneficio.

En el caso que dos hermanos postulen en el mismo proceso se recategoriza al alumno que paga menos. Si los dos hermanos pagan igual se recategoriza solo a uno de ellos. Si en el mismo proceso de admisión postulan el hermano dos y el tres a cada uno se le baja una categoría de acuerdo al colegió de procedencia.

#### *¿Dónde y cuándo presento mi solicitud de recategorización por hermano o padre?*

Debido a la coyuntura, las solicitudes se envían digitalmente a su asesor educativo al momento de la incorporación como alumno a la UPC en la fecha programada para ello.

#### *NO SE ADMITEN ENTREGAS EN FECHAS EXTEMPORÁNEAS*

#### *¿Cuándo y cómo me entero de los resultados?*

Los resultados, de aprobarse la solicitud, se aplican en la boleta inmediata posterior al inicio de clase; el carácter es retroactivo.

#### *¿Cuándo pierdo el beneficio?*

El alumno nuevo pierde el beneficio si su hermano, alumno antiguo, se retira del ciclo o es dado de baja por aplicación de los Reglamentos de Estudios y Disciplina.

# **Paso2. INDICACIONES GENERALES**

- Si el alumno antiguo UPC (ya sea de pregrado o EPE) termina la carrera, el segundo alumno UPC puede conservar la categoría con beneficio. En el caso el alumno nuevo sea seleccionado para participar del Proceso de Recategorización de Oficio, se aplicará la categoría asignada luego de culminar el proceso.
- Si el alumno antiguo se matricula en menos de 12 créditos, el alumno nuevo pierde el beneficio.
- Toda solicitud es verificada por la Secretaría General, antes de ser aprobada.
- Este procedimiento no interfiere ni es vinculante al proceso de recategorizaciones y becas.
- Toda indicación no presentada en este documento se somete a la Norma correspondiente: RECATEGORIZACIÓN POR HERMANO O PADRE, vigente en la UPC.
- Si el alumno antiguo UPC, se retira en la mitad del ciclo o es dado de baja, el alumno nuevo debe reportarlo a la Oficina de Becas Créditos y Cobranzas para el posterior análisis del caso. De no hacerlo, los casos encontrados y que no cumplan con las condiciones antes expuestas, serán asignados al nivel inmediatamente superior de la escala de pagos con retroactividad a la primera boleta del ciclo que está cursando.
- Cuando se solicita este beneficio extemporáneamente, debe hacerse hasta antes de la primera semana de clases en el Área de Becas, Créditos y Cobranzas, y se aplica siempre que cumpla con los requisitos desde la fecha que ingresa la solicitud.

El texto de la norma del Procedimiento para Solicitud de Recategorización por Hermano Padre, se encuentra en la siguiente dirección electrónica: http://pregrado.upc.edu.pe/admision/becas-internas-postulantes#recategorizacion\_hermano

### **LA DEPENDENCIA QUE ADMINISTRA ESTE PROCESO Y ATIENDE CONSULTAS ACERCA DE EL, ES LA OFICINA DE BECAS, CRÉDITOS Y COBRANZAS.**